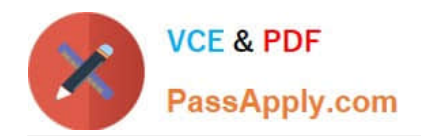

**1Z0-1079-22Q&As**

Oracle SCM Transportation and Global Trade Management Cloud 2022 Implementation Professional

# **Pass Oracle 1Z0-1079-22 Exam with 100% Guarantee**

Free Download Real Questions & Answers **PDF** and **VCE** file from:

**https://www.passapply.com/1z0-1079-22.html**

# 100% Passing Guarantee 100% Money Back Assurance

Following Questions and Answers are all new published by Oracle Official Exam Center

**Colonization** Download After Purchase

- **@ 100% Money Back Guarantee**
- **63 365 Days Free Update**
- 800,000+ Satisfied Customers

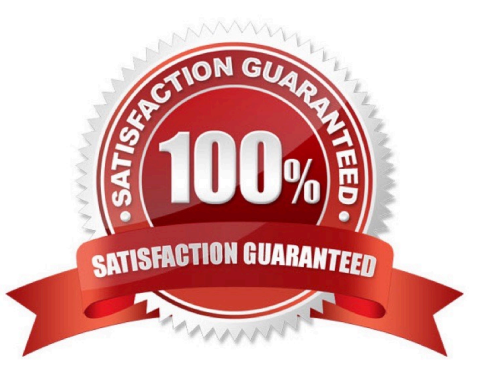

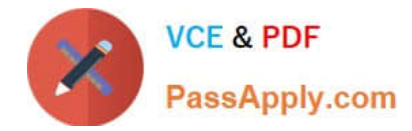

#### **QUESTION 1**

Identify the object in which Saved query cannot be used.

- A. Finders (Search pages)
- B. Automation Agents
- C. Business Monitors
- D. Reports

Correct Answer: B

### **QUESTION 2**

In the process of "Adjust shipment cost scenario," you select "reversing and adjusting" Shipment cost.

What will be performed by OTM?

A. The system creates a new cost that negates the original cost. Then it creates another new cost with the new cost value.

B. The system reverses a cost by creating a new cost with a negative amount that matches the amount of the original cost.

C. The system gives the user an option to update the amount.

D. The system takes the original cost and adds or subtracts an amount to it to create the new cost.

Correct Answer: B

#### **QUESTION 3**

Your client company has a few systems keeping the Item Master, and requests Global Trade Management (GTM) be flexible on Item creation.

Which three options are true about Item creation in GTM in this scenario? (Choose three.)

- A. Items can be sent from an ERP system, such as Oracle ERP Cloud, to GTM.
- B. Items can be manually created in the GTM UI.
- C. Items can be uploaded by CSV in GTM.
- D. Items can be uploaded by the Product Classification Template in GTM.
- E. Items can be downloaded from the External Content Provider.

Correct Answer: BCE

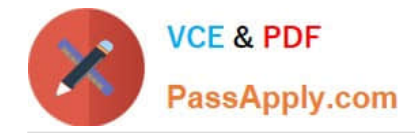

#### **QUESTION 4**

You\\'ve executed a CSV upload in which you have modified some existing records, and created some new records. There were no errors during the upload. However, OTM is still retrieving only the old data, not the new data that was just uploaded.

Select the action that you can take to address this.

- A. You must reboot the database server in order to commit the changes.
- B. Rerun the upload, this time making sure that you specify the "dd" command.
- C. You should clear the OTM cache.
- D. Rerun the upload, this time making sure that you specify the "ii" command.
- E. Rerun the upload, this time making sure that you specify the "uu" command.

Correct Answer: A

## **QUESTION 5**

Identify the incorrect option about the commodity setup.

- A. Incompatible commodities can be captured while defining a commodity.
- B. Specific temperature controls cannot be assigned while defining a commodity.
- C. You can select transportation modes while defining a commodity.
- D. You can link commodity with equipment types while defining a new commodity.

Correct Answer: B

[1Z0-1079-22 VCE Dumps](https://www.passapply.com/1z0-1079-22.html) [1Z0-1079-22 Exam](https://www.passapply.com/1z0-1079-22.html)

**[Questions](https://www.passapply.com/1z0-1079-22.html)** 

[1Z0-1079-22 Braindumps](https://www.passapply.com/1z0-1079-22.html)